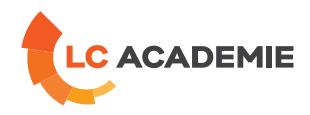

# Siemens Supervision Win CC

Référence : TECH112

Catégories :<br>TECHNIQUE

Sous-catégories: [Automatisme](https://www.lc-academie.lu/formation/automatisme?ts%255Bcategory%255D=45&ts%255Bsscategory%255D=46)

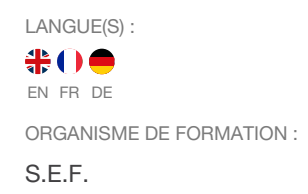

DURÉE : 5 JOUR(S)

# **[OBJECTIFS](#page-0-0)**

<span id="page-0-0"></span>Etre capable de mettre en œuvre les principales fonctionnalités du logiciel WINCC dans le contexte d'application mono-postes classique

Acquérir un véritable savoir faire et une méthodologie robuste permettant d'avoir suffisamment d'autonomie pour se voir confier le développement d'un projet de supervision au sein d'une architecture simple

#### **Personnes concernées :**

Techniciens ou ingénieurs, chefs de projet, développeurs ou automaticiens ayant des connaissances de base de l'environnement PC sous Windows et désirant développer ou modifier une application de supervision classique.

# **[CONTENU](#page-1-0)**

## **GENERALITES**

- présentation du produit. Structure du système
- installation du logiciel WINCC
- ouverture d'un nouveau projet

# **PILOTE API (COMMUNICATION AVEC LES AUTOMATES)**

- ajout d'un pilote
- création d'une liaison logique

#### **VARIABLES DU SYSTEME**

- création des groupes
- types des variables
- création des variables internes
- création des variables externes

L-4410 Soleuvre

manipulation, mise à l'échelle et verrouillage des données externes

## **VUES GRAPHIQUES : ETUDE DE GRAPHICS DESIGNER**

palette des couleurs

**LC ACADEMIE S.A.** 1a Um Woeller

T. (+352) 28 10 99 - 1 F. (+352) 28 10 99 - 555 info@lc-academie.lu **www.lc-academie.lu**

R.C.S. Luxembourg B192911 Autorisation ministérielle 10054397 N° TVA : LU 27383268

BILL LULL IBAN LU70 0023 7100 9405 6700 CELL LULL IBAN LU35 0141 2546 9940 3000 BGLL LULL IBAN LU60 0030 0944 6925 0000

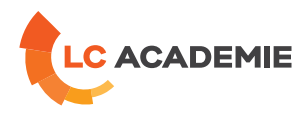

- <span id="page-1-0"></span>• palette des objets
- palette des styles
- palettes des positionnements
- barre des menus
- barre des outils standards
- palette des polices
- barre des plans
- utilisation de l'aide en ligne
- configuration de l'interface de GRAPHICS DESIGNER

#### **VUES DE GRAPHIQUES : UTILISATION DE GRAPHICS DESIGNER**

- création d'un bouton poussoir d'appel de vue
- affichage de texte statique
- affichage de formas graphiques (bibliothèque d'objets)
- déplacement des objets
- accès aux propriétés des objets
- animation d'une barre graphe
- affichage d'une MESURES DIELECTRIQUES création d'une animation de saisie d'une valeur
- animations diverses

#### **PARAMETRAGE DU MODULE « RUNTIME » – ACTIVATION DU PROJET ET TEST DU PROJET**

- affectation du projet
- vue de démarrage
- attributs du RUNTIME
- activation du RUNTIME
- utilisation du simulateur des variables

## **AFFICHAGE DES VALEURS DE MESURE**

- configuration des temps (temporisation)
- création des archives
- création d'un modèle de fenêtre de courbes
- utilisation d'un modèle de fenêtre de courbes dans une vue
- création d'un modèle de fenêtre de tableaux
- utilisation d'un modèle de fenêtre de tableaux dans une vue
- définition des paramètres de démarrage

# **CONFIGURATION DES ALARMES (ALARM LOGGING)**

- utilisation de l'assistant de création d'alarmes
- création des blocs d'alarmes
- formats de lignes d'alarmes
- modification des fenêtres d'alarmes
- configuration des textes d'alarmes
- configuraiton des couleurs d'alarmes
- configuraiton de la surveillance des seuils
- utilisation d'une fenêtre d'alarmes dans une vue
- définition des paramètres de démarrage

# **CONFIGURATION DE JOURNAUX AU FIL DE L'EAU (REPORT DESIGNER)**

- activation du journal au fil de l'eau
- définition de la mise en page du journal au fil de l'eau
- définition des paramètres du travail d'impression

**LC ACADEMIE S.A.** 1a Um Woeller

L-4410 Soleuvre T. (+352) 28 10 99 - 1 F. (+352) 28 10 99 - 555 info@lc-academie.lu **www.lc-academie.lu**

R.C.S. Luxembourg B192911 Autorisation ministérielle 10054397 N° TVA : LU 27383268

BILL LULL IBAN LU70 0023 7100 9405 6700 CELL LULL IBAN LU35 0141 2546 9940 3000 BGLL LULL IBAN LU60 0030 0944 6925 0000

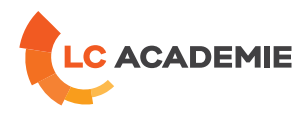

- définition des paramètres de démarrage
- aperçu avant impression d'un contrat

# **CONFIGURATION D'UN JOURNAL TAG LOGGING RUNTIME**

- création d'un journal TAG LOGGING RUNTIME
- définition de la mise en page du journal TAG LOGGING RUNTIME
- définition des paramètres du travail d'impression
- aperçu avant impression d'un contrat

# **LES SCRIPTS (GLOBAL SCRIPTS)**

- notions de langage C ANSI
- l'éditeur de scripts
- création et tests de scripts simples

## **GESTION DE LA SECURITE**

- configuration des utilisateurs
- Iogin au niveau du RUNTIME
- le mode USER ADMINISTRATOR
- principes de configuration de la sécurité

# **[PÉDAGOGIE](#page-2-0)**

<span id="page-2-0"></span>Exposés théoriques et travaux pratiques.

#### **[PRÉREQUIS](#page-2-1)**

<span id="page-2-1"></span>Il n'y a pas de prérequis pour cette formation

Cette formation est disponible en formule intra-entreprise

**LC ACADEMIE S.A.** 

1a Um Woeller<br>L-4410 Soleuvre

T. (+352) 28 10 99 - 1 F. (+352) 28 10 99 - 555 info@lc-academie.lu **www.lc-academie.lu**

R.C.S. Luxembourg B192911 Autorisation ministérielle 10054397 N° TVA : LU 27383268

BILL LULL IBAN LU70 0023 7100 9405 6700 CELL LULL IBAN LU35 0141 2546 9940 3000 BGLL LULL IBAN LU60 0030 0944 6925 0000